## Video Editing Guide Book >>>CLICK HERE<<<

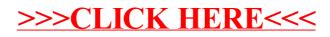